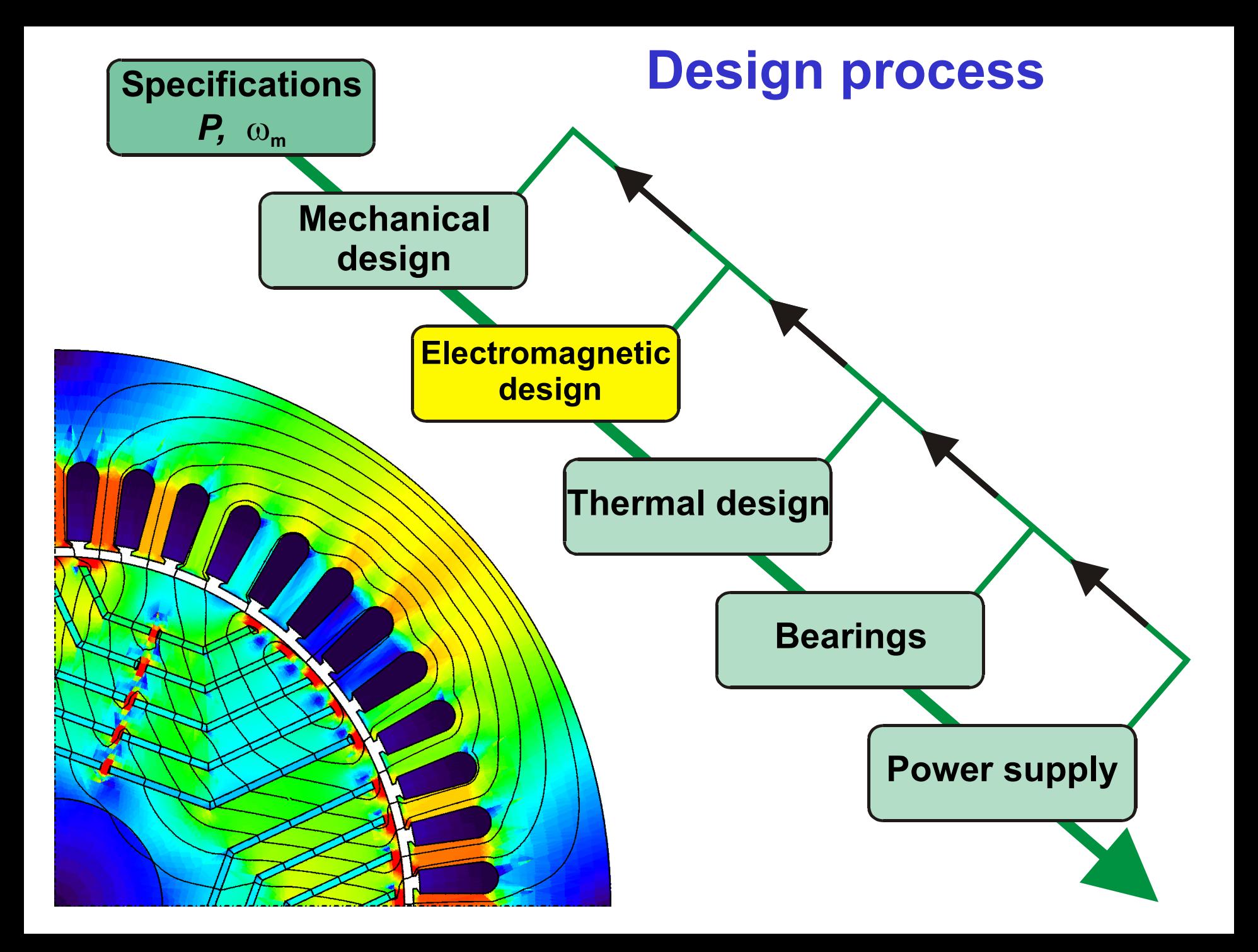

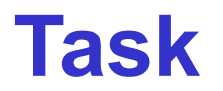

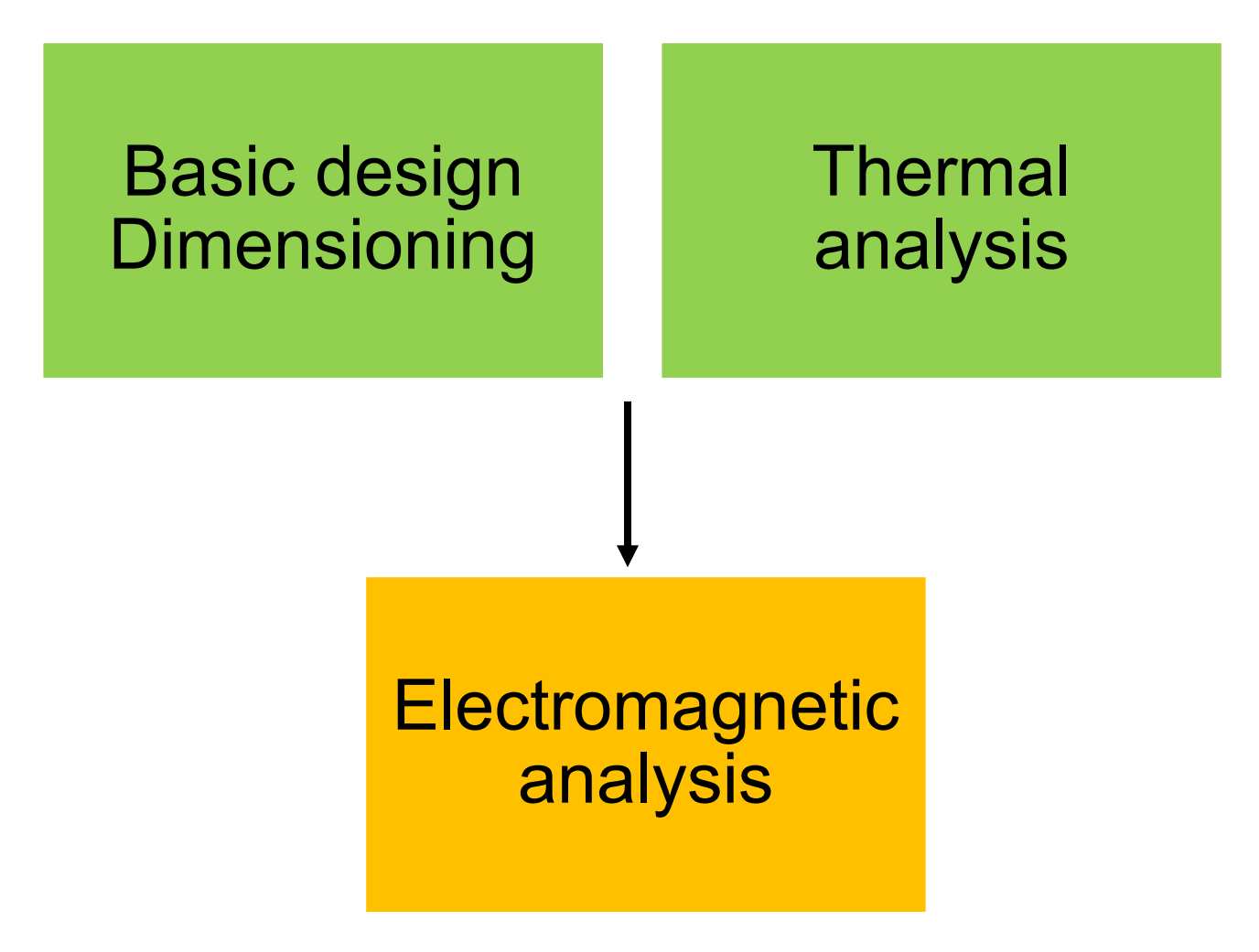

### **Task**

Design a 40 kW four-pole **PM motor** and estimate the parameters needed for the torque versus load angle equation

$$
T_e = -\frac{3}{2} \frac{p}{\omega} \left[ \frac{\hat{u}_s \hat{u}_p}{X_d} \sin \delta + \frac{\hat{u}_s^2}{2} \left( \frac{1}{X_q} - \frac{1}{X_d} \right) \sin 2\delta \right]
$$

The motor will be connected to a balanced 50 Hz three-phase supply with a 400 V line-to-line voltage

$$
\Rightarrow \hat{u}_s = 327 \text{ V}
$$

#### **Simplifications**

The stator is taken from a 37 kW cage induction machine.

The winding may have to be redesigned.

The rotor is of the embedded V-shape design.

# **Basic geometry**

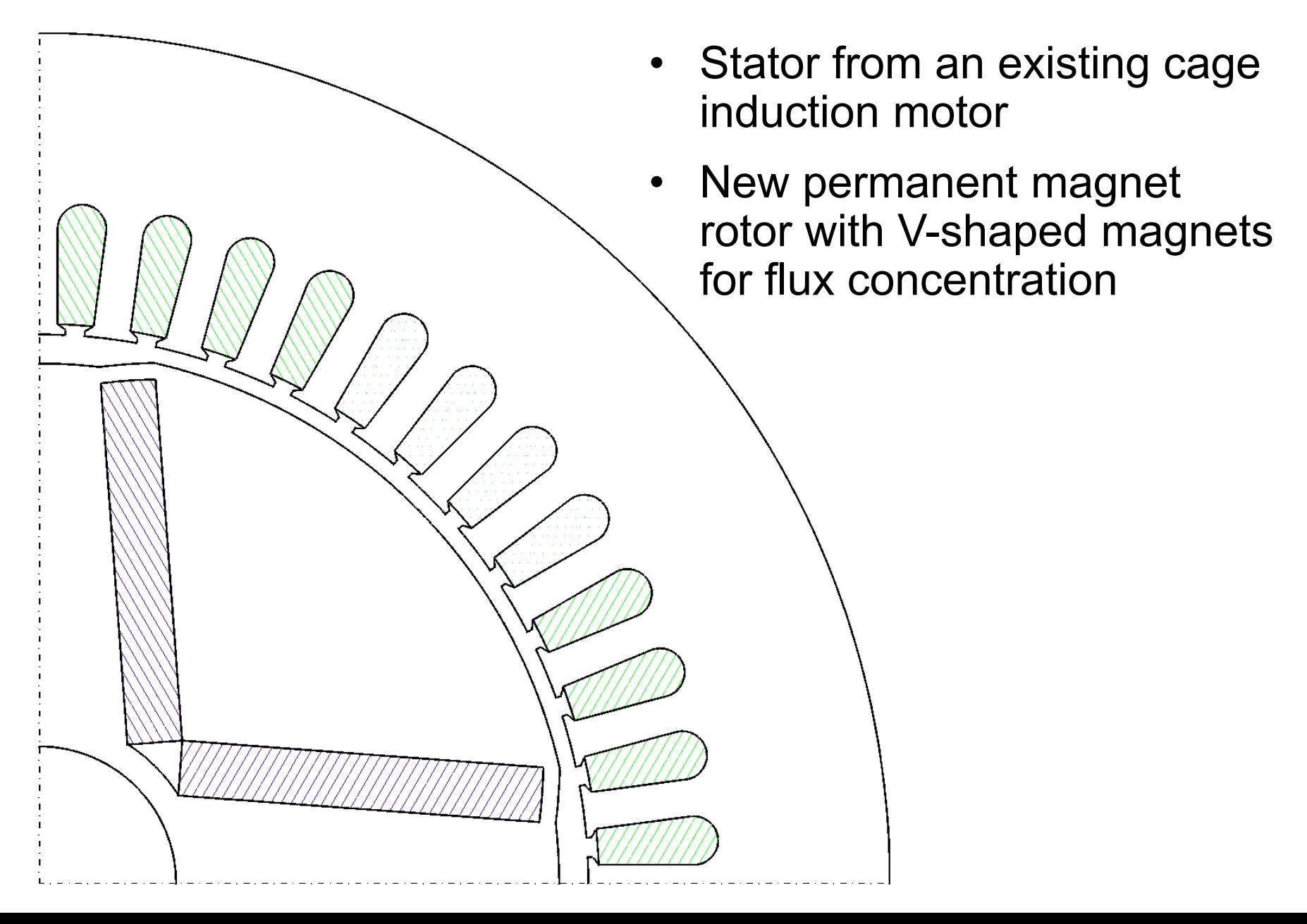

# **Original induction motor**

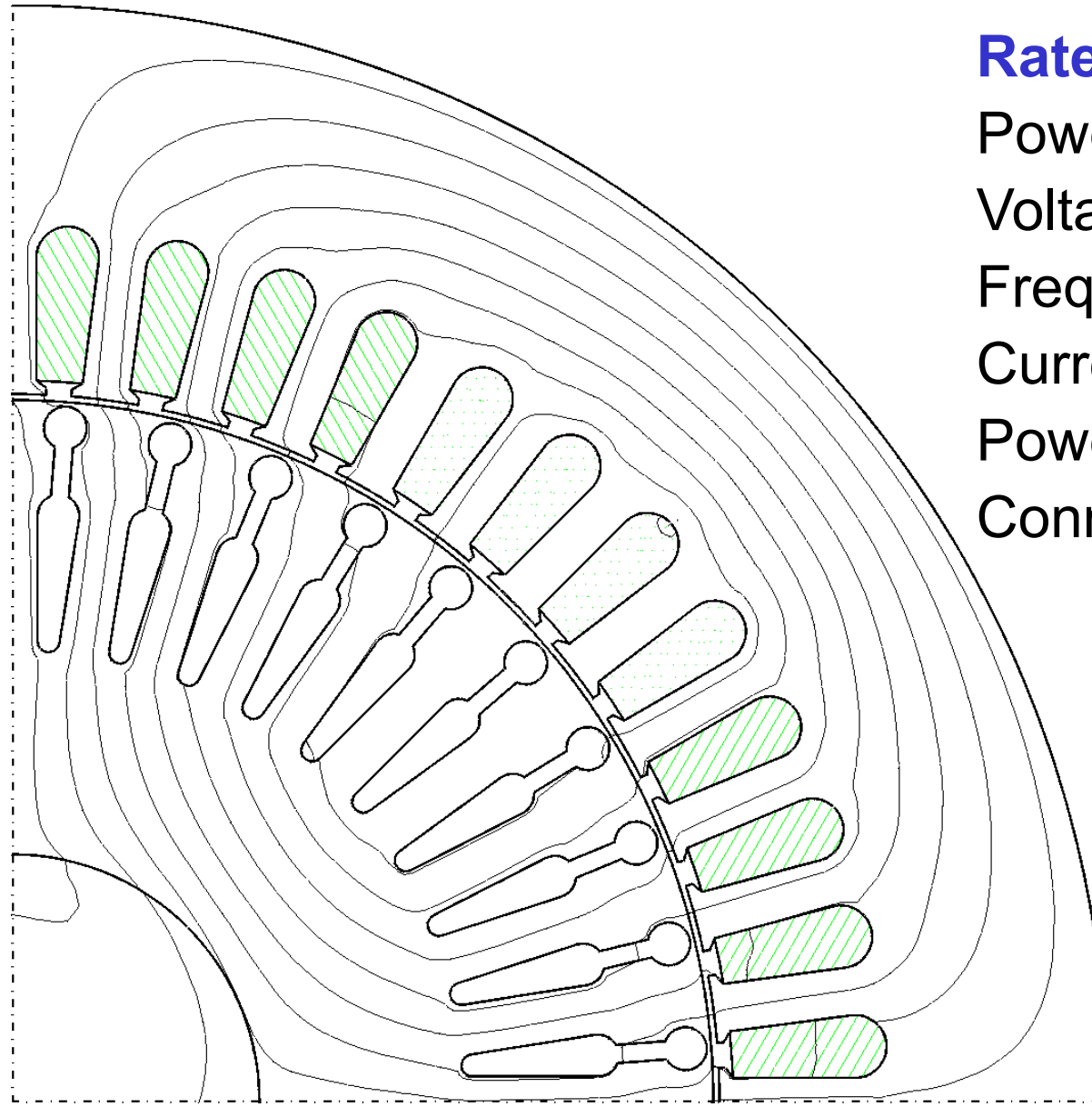

- **Rated parameters**
- Power 37 kW Voltage 400 V Frequency 50 Hz Current 72 A Power factor 0.800 Connection STAR

### **Main dimensions of the stator**

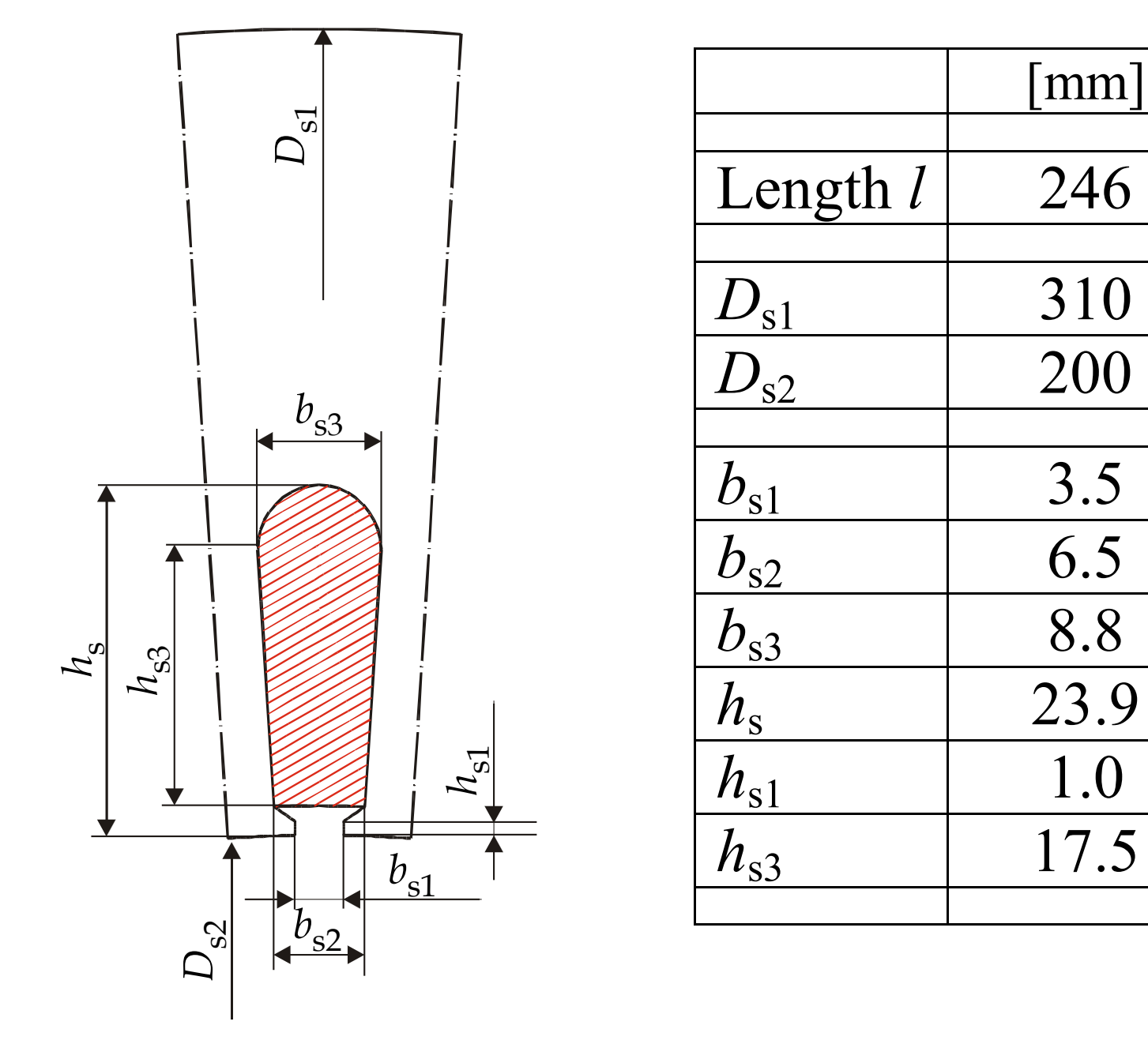

### **Main dimensions of the rotor**

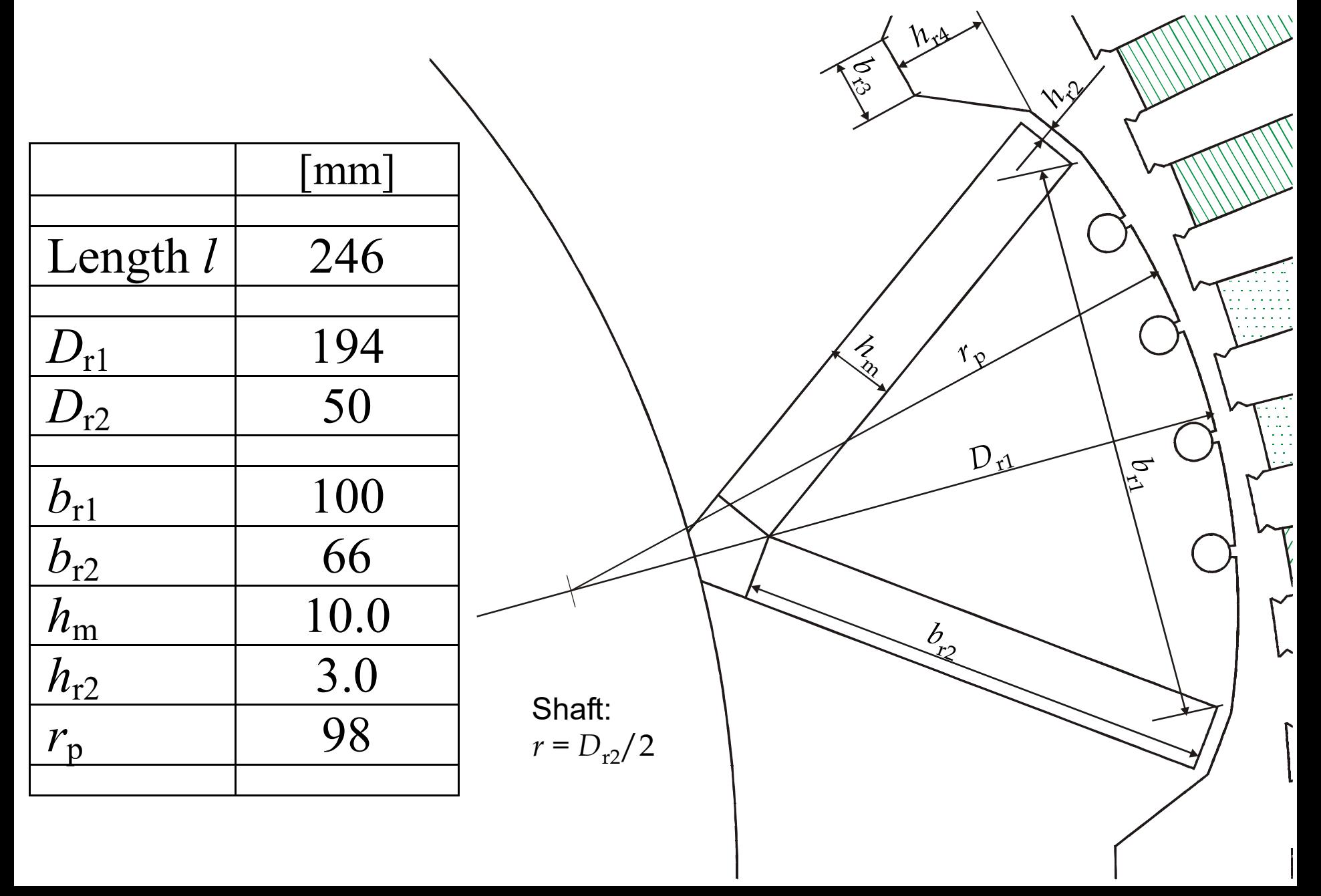

### **Space-vector diagram for a PM synchronous machine**

$$
\begin{cases} u_d = R_s i_d - \omega \psi_q \\ u_q = R_s i_q + \omega \psi_d \end{cases}
$$

$$
\begin{cases} \psi_d = L_d i_d + \psi_{\text{pm}} \\ \psi_q = L_q i_q \end{cases}
$$

$$
\underbrace{u_s^r = R_s \underline{i}_s^r + j\omega L_d i_d - \omega L_q i_q}_{\text{Complex phasor}}
$$

$$
\underline{u}_p = j\hat{u}_p = j\omega \psi_{\text{pm}}
$$

$$
\begin{cases}\ni_d = \hat{i}_s \sin(\delta + \varphi) \\
i_q = \hat{i}_s \cos(\delta + \varphi)\n\end{cases}
$$

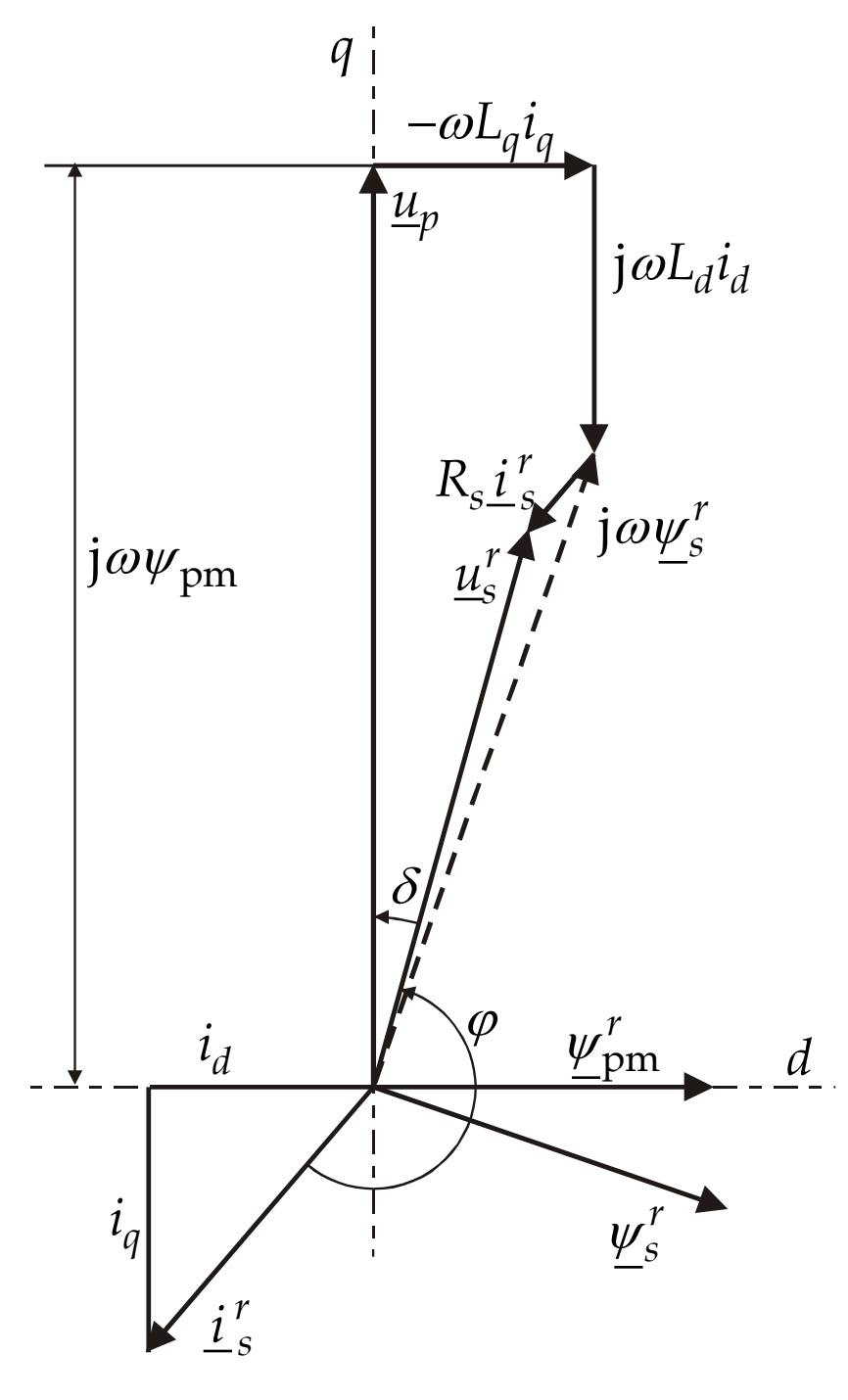

### **Parameters of the PM machine**

The voltage of the stator winding presented as a space vector is

$$
\underline{u}_s^r = R_s \underline{i}_s^r + j\omega L_d i_d - \omega L_q i_q + \underline{u}_p; \qquad \underline{u}_p = j\hat{u}_p = j\omega \psi_{\rm pm}
$$

When deriving the expression for the torque, the stator resistance was neglected and stator reactances were used instead of the inductances

$$
\underline{u}_s^r \approx jX_d i_d - X_q i_q + \underline{u}_p; \qquad \underline{u}_p = j\hat{u}_p = j\omega \psi_{\rm pm}
$$

To get the machine parameters  $u_p$ ,  $X_d$ ,  $X_q$ , we shall calculate one by one the voltages induced by the flux of the permanent magnets  $(u_p)$ , by the flux of a current on d-axis  $(u = X_d i_d)$  and by the flux of a current on q-axis ( $u = X_d i_q$ ).

# **Reluctance network for the magnetic circuit**

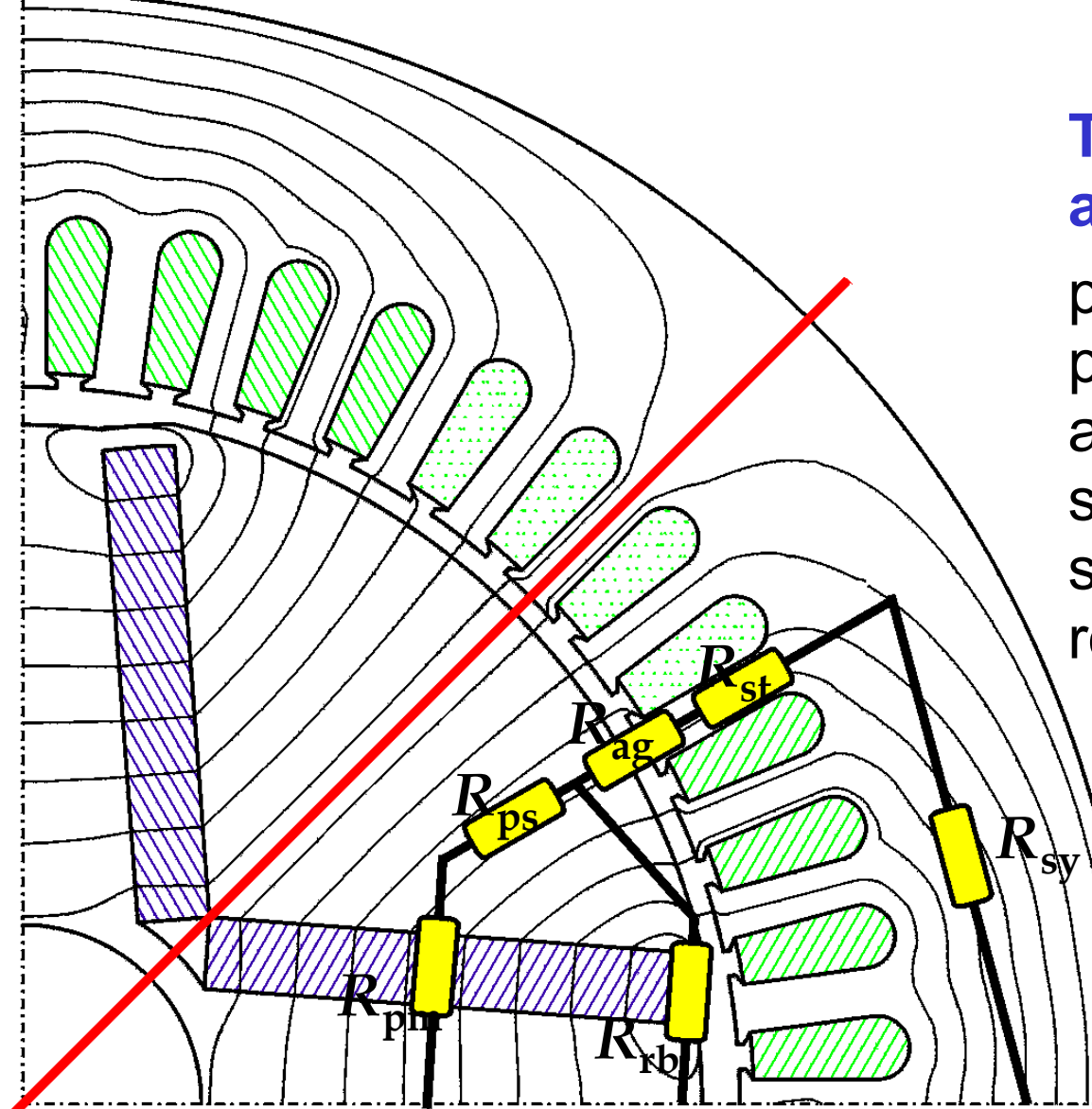

#### **The reluctances are associated with:**

permanent magnet (pm), pole shoe (ps), air gap (ag), stator tooth (st), stator yoke (sy) and rotor bridge (rb)

### **Reluctance network for the magnetic circuit; no-load** =>  $I_{st} = 0$

**Magnetomotive** force equation

$$
\int \int H \cdot dI = I; \quad I = 0 \implies \sum_{i=1}^{n} H_i d_i = 0
$$

Passive materials

$$
B_i = \mu_i H_i \implies H_i d_i = \frac{d_i}{\mu_i} B_i = \frac{d_i}{\mu_i A_i} \Psi_i
$$

 $B_{\text{pm}} = B_{\text{r}} + \mu_{\text{pm}} H_{\text{pm}}$ Permanent magnet

$$
\Rightarrow H_{\text{pm}} d_{\text{pm}} = \frac{d_{\text{pm}}}{\mu_{\text{pm}}} \left( B_{\text{pm}} - B_{\text{r}} \right) = \frac{d_{\text{pm}} \Psi_{\text{pm}}}{\mu_{\text{pm}} A_{\text{pm}}} - \frac{d_{\text{pm}} B_{\text{r}}}{\mu_{\text{pm}}}
$$

mmv equation

$$
\sum_{i=1}^{n} H_i d_i = \sum_{i=1}^{n} \frac{d_i}{\mu_i A_i} \Psi_i - \frac{B_r d_{\text{pm}}}{\mu_{\text{pm}}} = 0
$$

### **Reluctance network for the magnetic circuit II**

Flux equation with the reluctance coefficients

$$
\sum_{i=1}^{n} \frac{d_i}{\mu_i A_i} \Psi_i = \sum_{i=1}^{n} R_i \Psi_i = \frac{B_r d_{\text{pm}}}{\mu_{\text{pm}}}
$$

Conservation of flux

$$
\sum_{i=1}^k \boldsymbol{\varPsi}_i = 0
$$

#### Flux equations for the PM motor

$$
\begin{cases}\nR_{\text{pm}}\Psi_{\text{pm}} + R_{\text{ps}}\Psi_{\text{ps}} + R_{\text{rb}}\Psi_{\text{rb}} = \frac{B_{\text{r}}d_{\text{pm}}}{\mu_{\text{pm}}} \\
R_{\text{ag}}\Psi_{\text{ag}} + R_{\text{st}}\Psi_{\text{st}} + R_{\text{sy}}\Psi_{\text{sy}} - R_{\text{rb}}\Psi_{\text{rb}} = 0\n\end{cases}\n\begin{cases}\n\Psi_{\text{pm}} = \Psi_{\text{ps}} \\
\Psi_{\text{ag}} = \Psi_{\text{st}} = \Psi_{\text{sy}} \\
\Psi_{\text{rb}} = \Psi_{\text{pm}} - \Psi_{\text{ag}}\n\end{cases}
$$

### **Application to the PM motor geometry**

$$
\begin{cases}\nR_{\text{pm}}\Psi_{\text{pm}} + R_{\text{ps}}\Psi_{\text{ps}} + R_{\text{rb}}\Psi_{\text{rb}} = \frac{B_{\text{r}}d_{\text{pm}}}{\mu_{\text{pm}}} \\
R_{\text{ag}}\Psi_{\text{ag}} + R_{\text{st}}\Psi_{\text{st}} + R_{\text{sy}}\Psi_{\text{sy}} - R_{\text{rb}}\Psi_{\text{rb}} = 0\n\end{cases}
$$

$$
\begin{cases} \n\varPsi_{\text{pm}} = \varPsi_{\text{ps}} \\ \n\varPsi_{\text{ag}} = \varPsi_{\text{st}} = \varPsi_{\text{sy}} \\ \n\varPsi_{\text{rb}} = \varPsi_{\text{pm}} - \varPsi_{\text{ag}} \n\end{cases}
$$

$$
\begin{cases}\n(R_{\text{pm}} + R_{\text{ps}} + R_{\text{rb}})\Psi_{\text{pm}} - R_{\text{rb}}\Psi_{\text{ag}} = \frac{B_{\text{r}}d_{\text{pm}}}{\mu_{\text{pm}}}\n\\ R_{\text{rb}}\Psi_{\text{pm}} - (R_{\text{ag}} + R_{\text{st}} + R_{\text{sy}} + R_{\text{rb}})\Psi_{\text{ag}} = 0\n\end{cases}
$$

$$
\begin{cases}\n\varphi_{\rm pm} = \frac{\left(R_{\rm ag} + R_{\rm st} + R_{\rm sy} + R_{\rm rb}\right)}{\left[\left(R_{\rm ag} + R_{\rm st} + R_{\rm sy} + R_{\rm rb}\right)\left(R_{\rm pm} + R_{\rm ps} + R_{\rm rb}\right) - R_{\rm rb}R_{\rm rb}\right]} \frac{B_{\rm r}d_{\rm pm}}{\mu_{\rm pm}} \\
\varphi_{\rm ag} = \frac{R_{\rm rb}}{\left[\left(R_{\rm ag} + R_{\rm st} + R_{\rm sy} + R_{\rm rb}\right)\left(R_{\rm pm} + R_{\rm ps} + R_{\rm rb}\right) - R_{\rm rb}R_{\rm rb}\right]} \frac{B_{\rm r}d_{\rm pm}}{\mu_{\rm pm}}\n\end{cases}
$$

# **Reluctance of the air gap**

Because of the stator slotting, the air gap represents a slightly larger reluctance for the flux than a smooth air gap would represent. In a conventional analysis, this is taken into account by multiplying the physical air-gap length by a Carter's factor.

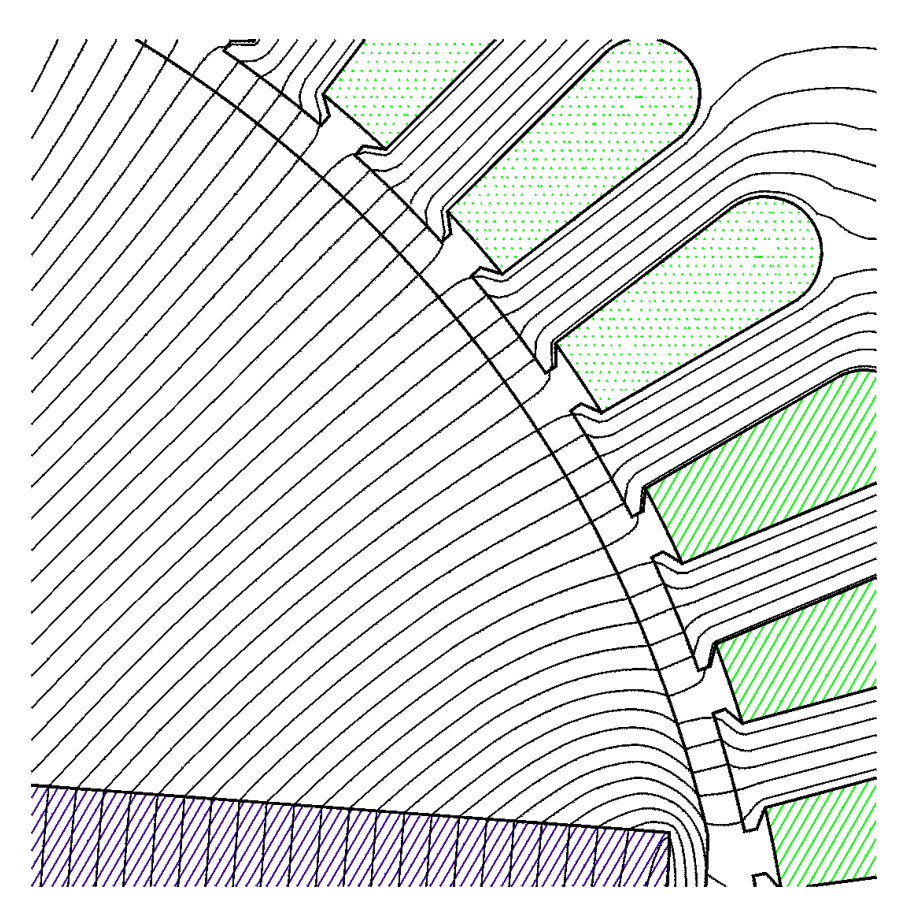

Carter's factor is defined as the ratio of the maximum and average flux densities

$$
k_{\rm C} = \frac{B_{\rm max}}{B_{\rm ave}}
$$

over a slot pitch. It depends on the ratio of the slot opening and air-gap length

$$
k_{\rm C} = \frac{\tau_{\rm s}}{\tau_{\rm s} - \gamma b_{\rm s1}}; \qquad \gamma \approx \frac{1}{1 + 5\frac{\delta}{b_{\rm s1}}}
$$

# **Saturation of the iron bridge**

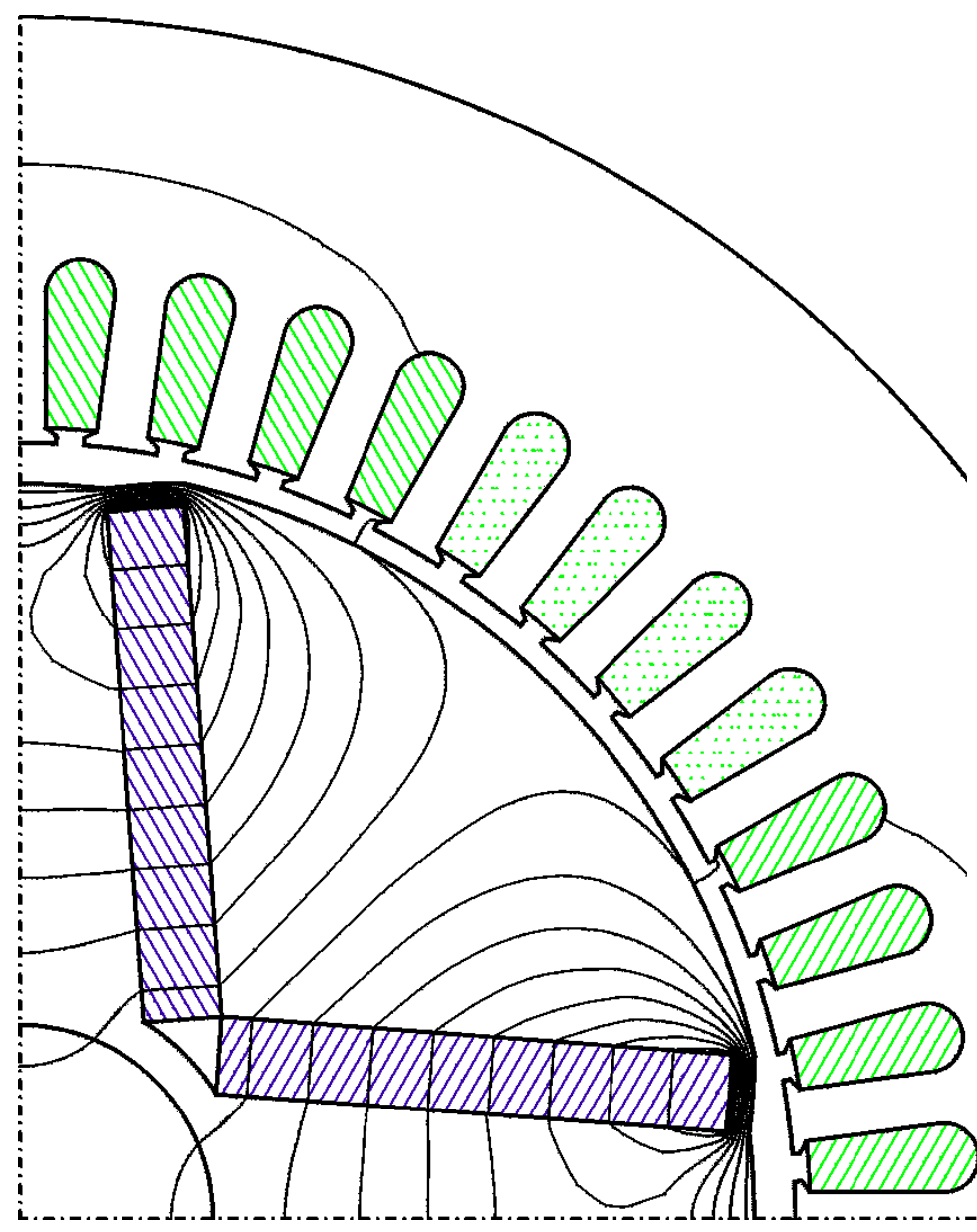

It is essential to model the saturation of the iron bridge. Without saturation, the main flux would flow through the bridge without crossing the air gap.

The figure shows the flux if a constant relative permeability of 1000 is assumed for all the iron parts.

In this case, the no-load voltage of the original stator winding is 63 V, only, when it should be about 400 V.

# **Magnetisation curve for the core material**

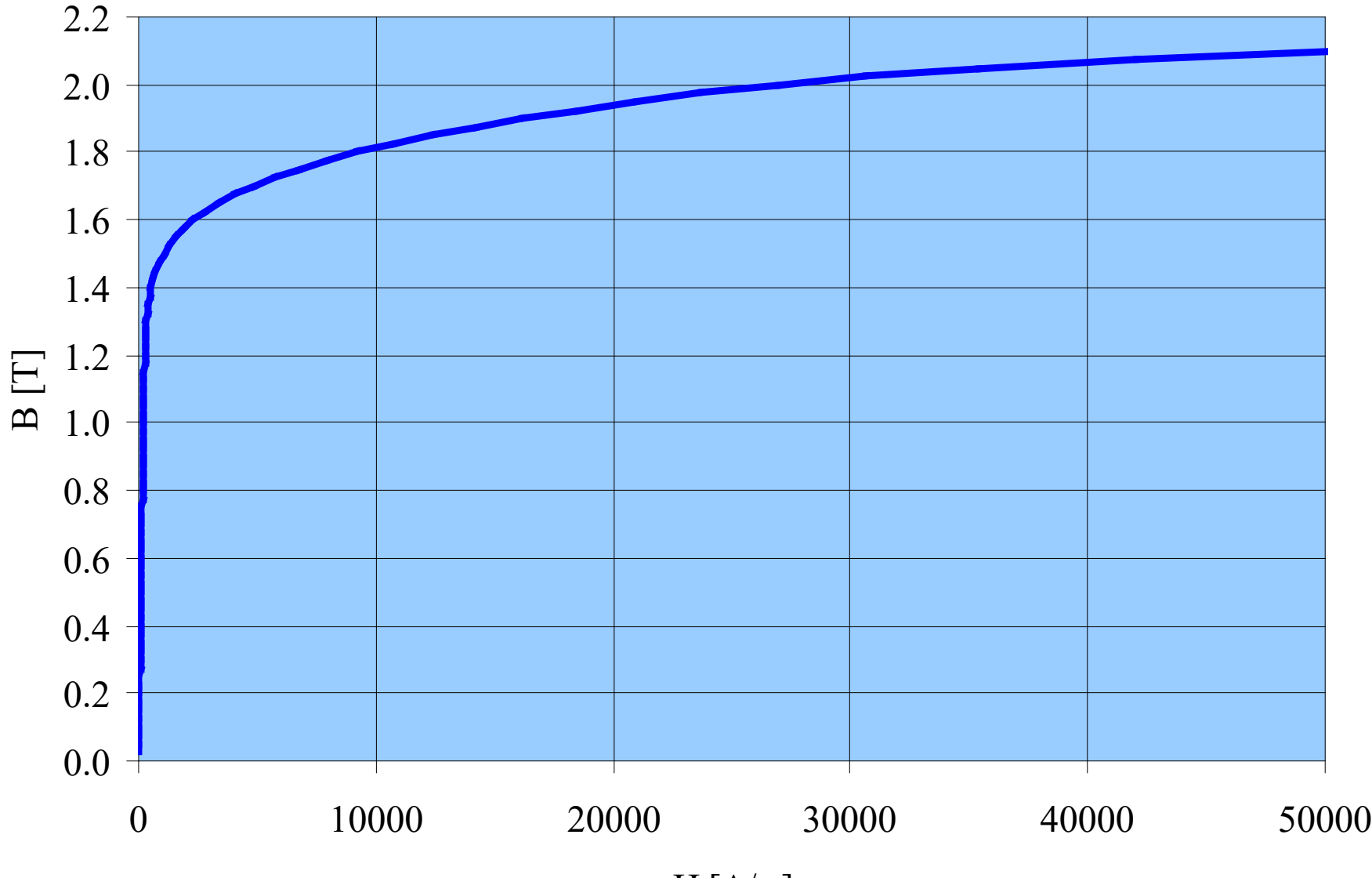

 $H [A/m]$ 

# **Calculation result**

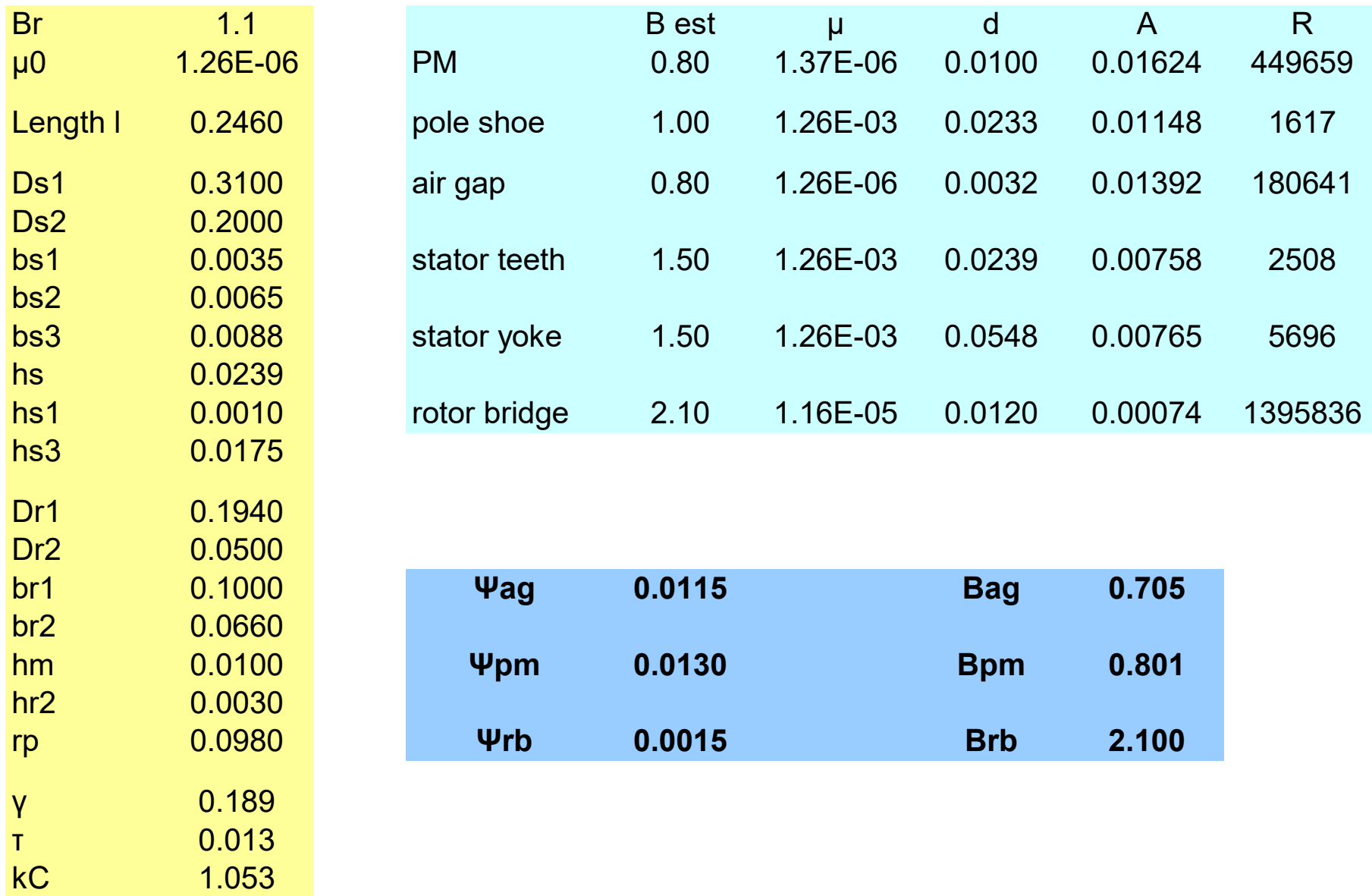

# **Radial flux density in the air gap**

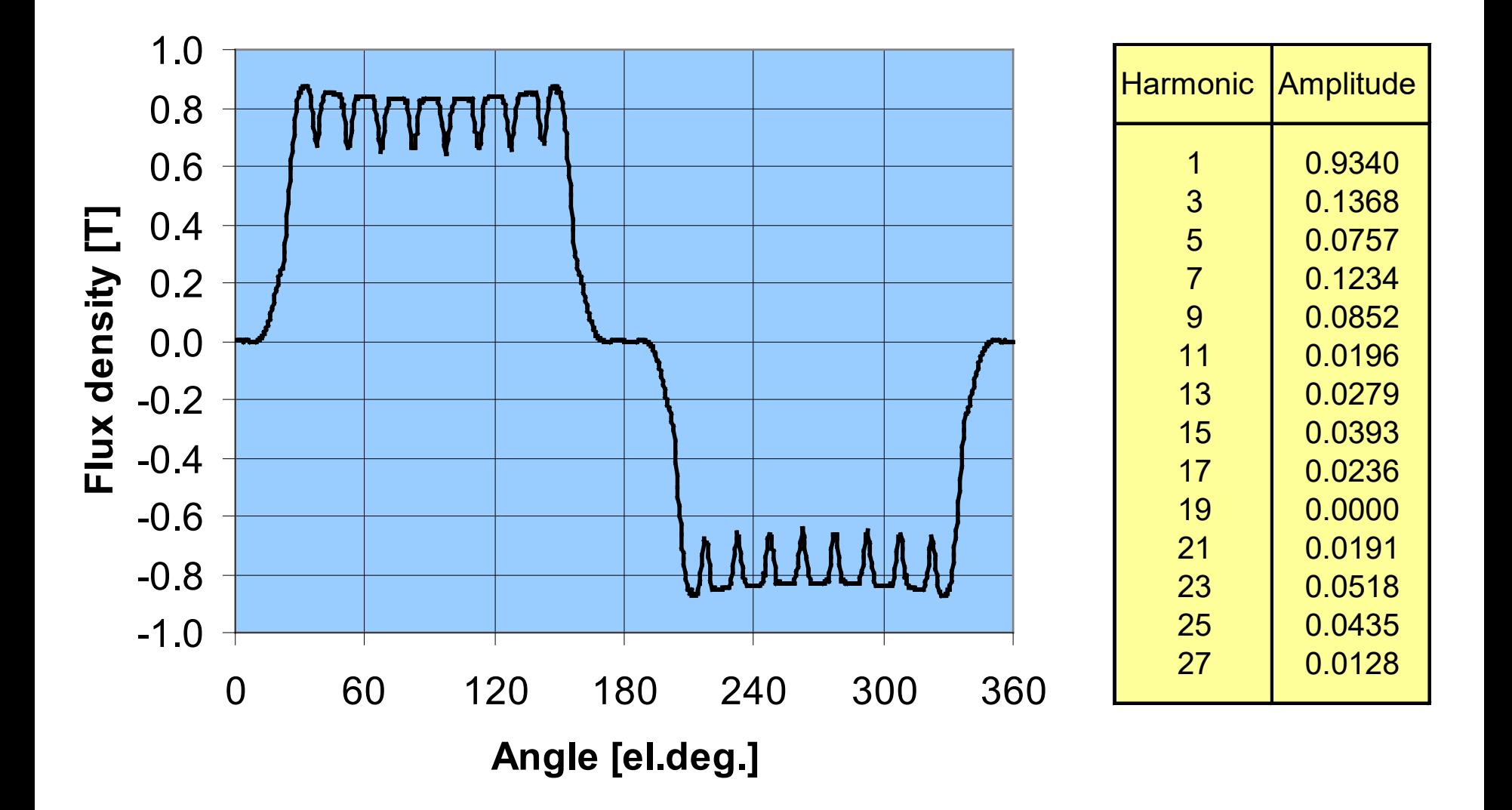

# **Flux density at no load**

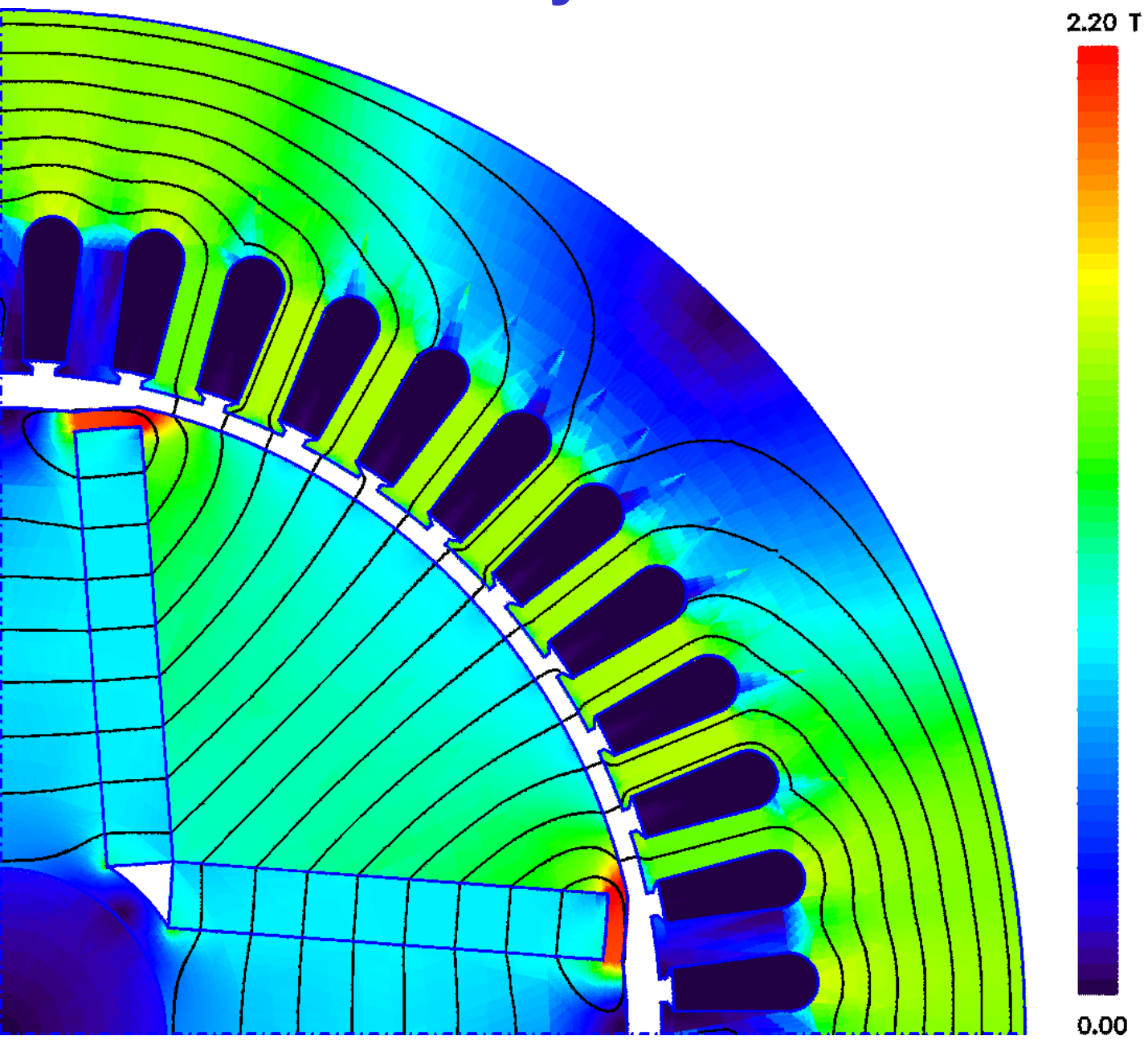

### **Excitation voltage**  $u_{\text{pm}}$

We obtained from the reluctance network that the flux-density in the air gap under the pole shoe was  $B_{\text{ag}} = 0.705$  T. The width of the pole shoe is approximately 130 electrical degrees. These values give for the fundamental component of the airgap flux density

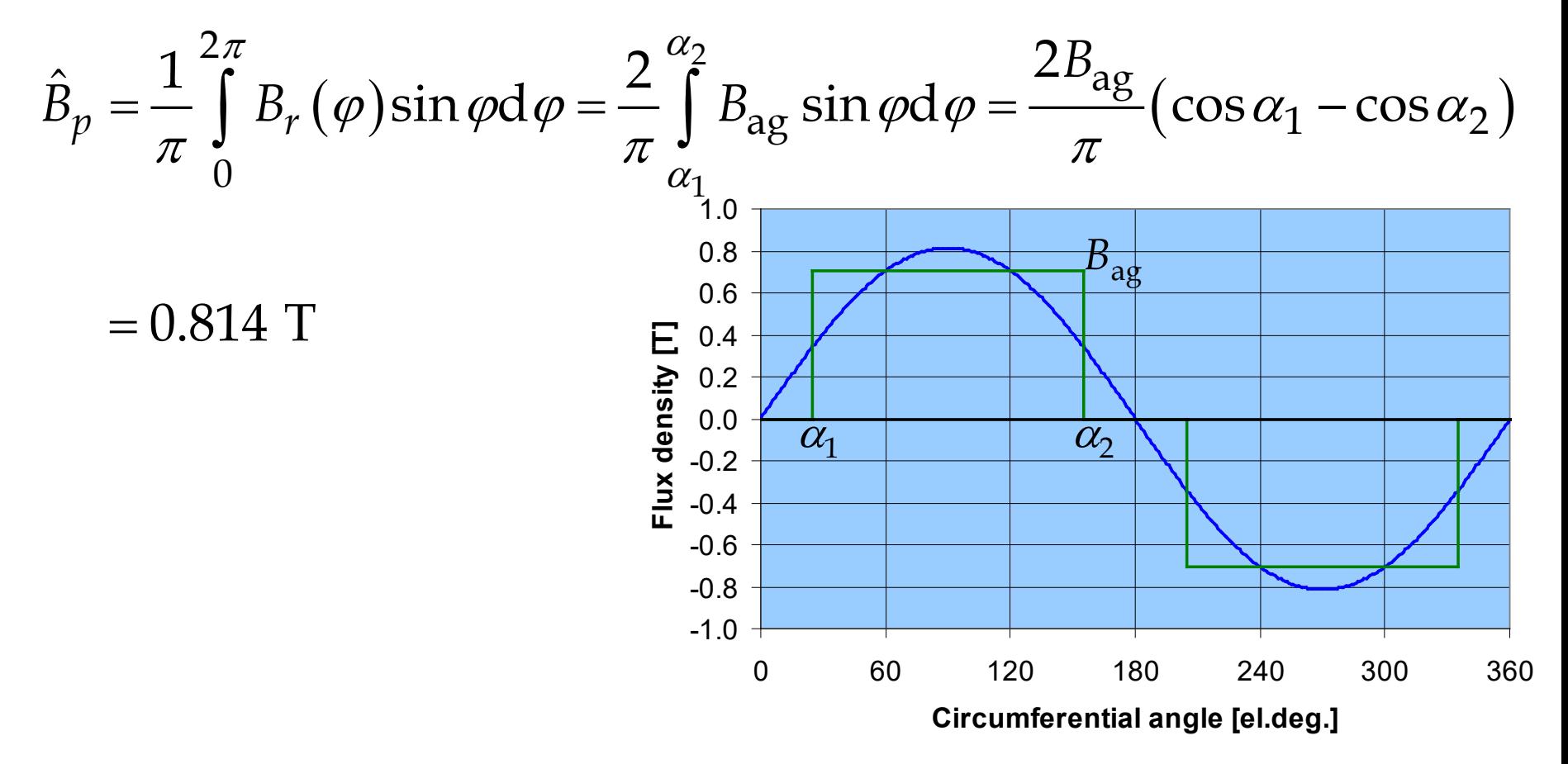

### **Excitation voltage**  $u_{\text{pm}}$  **II**

The original stator winding has two pole pairs (*p* = 2), four slots per phase and pole  $(q = 4)$ , twelve turns in each slot  $(N_s = 12)$ , and let us first assume that all the turns are connected in series.

Constructing the slot-star, we obtain for the winding factor *k* and induced phase voltage  $U_{\text{ph}}$  (rms value)

$$
k = \frac{1}{4} \left| 1 + e^{j\pi/12} + e^{j\pi/12} + e^{j\pi/12} \right| \approx 0.958
$$

$$
U_{\text{ph}} = p(2qN_s)k\left(\frac{\omega D_{\text{st1}}}{p}lB\right)
$$
  
= 2 \cdot (2 \cdot 4 \cdot 12) \cdot 0.958 \cdot \left(\frac{2\pi \cdot 50}{2} \cdot \frac{0.2}{2} \cdot 0.246 \cdot \frac{0.814}{\sqrt{2}}\right) V = 409 V

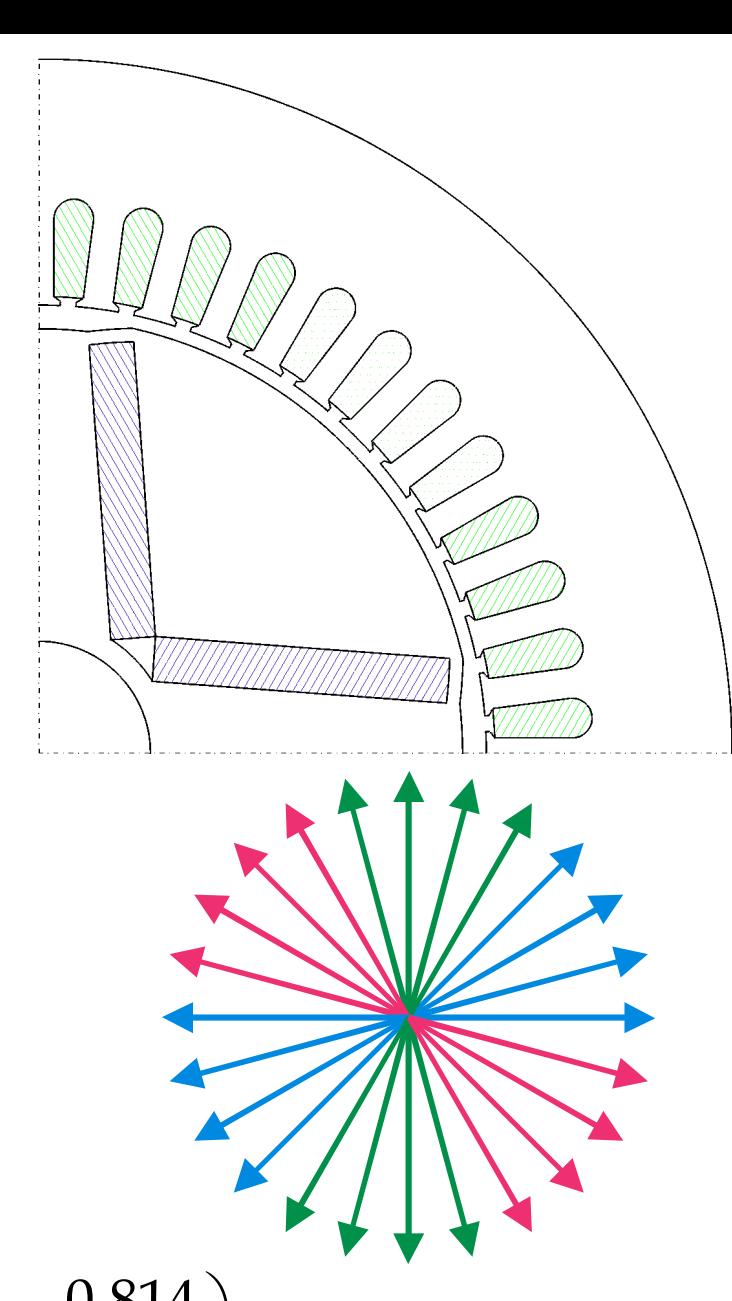

# **Excitation voltage**  $u_{\text{pm}}$  **III**

An rms value of phase voltage 409 V would be quite alright if the machine were DELTA connected and supplied from a 400 V voltage source. However, there is a large third harmonic component in the air-gap flux that would induce circulating currents in a delta connected winding. It is probably better to choose the star connection.

The stator of the original induction motor is STAR connected but the two pole pairs are connected in parallel. The machine has two parallel paths  $(a = 2)$ . If we make the same connection, the no-load phase voltage would be about 205 V and the no-load line-to-line voltage 354 V. The machine would have a power factor somewhat smaller than one and inductive.

The no-load voltage could be easily increased by increasing the number of turns. However, the finite element analysis gave a somewhat larger air-gap flux density than the reluctance network. Let us choose the original winding

Connection **Number of turns per slot** Number of parallel paths

$$
NTAR \nNs = 12 \n a = 2
$$

The excitation voltage (peak value of phase voltage) becomes  $\hat{u}_{\text{pm}} = 290$